# **Final practice problems**

The final exam will be at our regularly scheduled exam time: Thu Mar  $20<sup>th</sup>$  7:00-10:00 pm. The exam will be in TCSEQ101.

We'll have a single alternate reading of the exam before the regular time – email nick to sign up for the alternate. Nick will have office hours Wed 3:00-5:00 of exam week to answer questions about the exam or the sample problems.

The final exam will cover all of the material we have seen this quarter. Most of the exam will be concerned with coding problems similar to the homeworks. Some of the problems will be essay/short-answer type on material from lecture. The short answer questions will be right $=+1$ , blank=0, wrong=-1, so it will not be in your interest to guess if you don't know the answer.

The exam will be 3 hours long and will be open book, and open note, but you may not use a computer. As with any open-note exam, the questions will probably not be so simple that you can just look up the answer. Instead, the questions (like the homeworks) will require you to apply the concepts from lecture to solve small problems.

For a Stanford code-writing exam, familiarity with the topics is not enough. There is not enough time to re-learn the details during the exam. For a code writing exam, you need to be fluid and practiced with the code, relying on your notes only for the occasional detail. This requires practice. Fortunately, there are many sources of practice problems.

- 1. Understand all the example code from in lecture.
- 2. Understand your own solution code for each homework. The exam will include smaller but related code-writing problems. Understand the code well enough to write small solutions starting with a blank sheet of paper. On the exam, we will provide summaries of any necessary library message prototypes, so you do not need to memorize the interfaces to the library classes.

For code writing problems, we will not be especially picky about syntax or other basically conceptually shallow ideas such as getting the exact right name of a library method. Instead, the questions will focus on understanding the core Java concepts.

# **How To Study For A Code Writing Exam**

To study for code-writing exams, take a coding problem for which you have a solution available (lecture example, sample exam problem) and try to write the solution as you would on an exam **starting with a blank sheet of paper**. Trying to write the code, even with errors, will give you a much better understanding of the major concepts than a *passive* review of the solution code. A passive review of the problems is not good preparation for a code-writing exam.

The rest of this handout includes a patchwork of questions from the last few years of exams. The first problems are from the exam I wrote last year. The other problems are from Julie Zelenski and Jerry Cain. Our exam will look a little different from previous years since we have covered somewhat different material, but this should give you a good idea of what a code writing exam looks like. On the real exam, each question will be on its own page so there will be room for you to write you solutions directly on the exam paper.

# **Material**

The final will cover material from the entire quarter. The exam will focus on mainstream Java features and classes and will emphasize the material learned on the homework and presented in lecture. Problems where we have had a homework on that area will tend to get harder exam problems vs. areas mentioned in lecture but without a homework problem. The sorts of things that you should be prepared to demonstrate knowledge of:

- Java syntax and language features— primitives, operators, control structures, arrays, Strings, Collections
- Objects and classes— instance variables and methods, access specifiers, "this", constructors and field initialization, method overloading, static and final modifiers
- Object-oriented design— associating behavior with the object
- Inheritance— subclassing, overriding, superclass/subclass structure, inheritance code factoring, polymorphism, abstract methods and classes, interfaces
- Inner classes— relationship to outer class, access specifiers, static versus non-static, anonymous inner classes
- Exceptions— try/catch/finally, throwing an exception, catching exceptions, checked vs unchecked, exception specifications on method declarations
- Input/output— text streams readers/writers, object streams for serialization
- Concurrency— Thread class, Runnable interface, scheduling issues, race conditions, mutual exclusion, synchronization, inter-thread communication via wait and notify
- Swing layouts, JFrame, JComponent, paintComponent(), Graphics, control listeners, model-view-controller, swing threading, double buffering
- Networking—simple uses of URL and URLConnection
- XML operating on the in-memory DOM
- Misc (a little) Java performance, regular expressions, assert

# **1. Swing/GUI (20 points)**

For this problem, you will write a Graph class. Graph is a subclass of JComponent. Given a sequence of  $(x, y)$  points, p1, p2, ...pn, Graph draws the sequence of lines p1-to-p2, p2-to-p3, and so on. The (x, y) points should be drawn with the origin in the lower-left corner, and ignore the issue of  $(x, y)$  points that are larger than the current width or height of the Graph. Just draw all the lines, and the too-large parts of the drawing will be clipped.

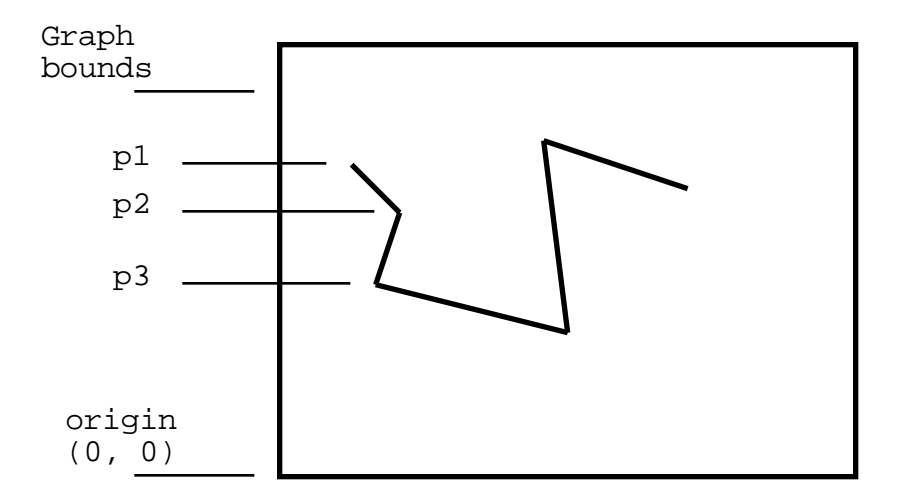

To help you get started, the client code to create and set up the Graph is given in the static main() below. The Graph should support...

- Constructor -- takes a pointer to the status JLabel
- add(int x, int y, String text) -- add a point to the Graph. Called by main() to load data into the Graph. Each point may have an associated text string, or it may be null. The text is used for mouse clicks.
- Mouse clicks: if the user clicks within  $+/-1$  pixel of a point and that point has a non-null text, set the "status" JLabel to display the text. The status label is set up for you by the starter code.

```
class Graph extends JComponent {
// provided code: main() creates a JFrame, creates a JLabel,
// creates a Graph, reads (x, y, text) out of a file and uses add()
// to add it to the Graph.
public static void main(String[] args) {
   JFrame frame = new JFrame("Graph");
   JComponent container = (JComponent) frame.getContentPane();
   container.setLayout(new BorderLayout(6,6));
   JLabel status = new JLabel();
   container.add(status, BorderLayou.SOUTH);
   Graph graph = new Graph(status);
   container.add(graph, BorderLayout.CENTER);
   // Assume loop to read file is here, calls add() to add data,
   // text may be null
   int x,y;
```

```
String text;
   ...graph.add(x, y, text)
   frame.pack();
   frame.setVisible(true);
}
// Your code here
// add(), ctors, other methods, ivars, etc.
public void add(int x, int y, String text) {
```
Solution notes:

- \* Obviously, you need some kind of data structure to hold all the points. An ArrayList is a good choice here.
- \* Each point has an x-coordinate, a y-coordinate, and some text (which could be null). It's probably best to make this into a separate class (say TextPoint), so you can just add TextPoint objects into the ArrayList. An alternative is to use Point objects (which just have x and  $y$ ), and use these as keys to a HashTable where the texts are stored. Either method is easier than using two or three ArrayLists to hold different attributes for each point (although no points were taken off for doing this).
- \* The constructor needs to initialize the ArrayList (or you'll get a NullPointerException when you try to add()).
- \* There also needs to be a MouseListener that figures out what to do when the mouse is clicked. In this case, when a click occurs, we go through our ArrayList until we find a point that is close enough to the clicking point, and call JLabel.setText() when a match is found (and the corresponding text is not null). This should be in the constructor as well.
- \* The line drawing needs to be done in paintComponent(). All this needs to do is to iterate through the points and draw the lines.
- \* One sublety that many people didn't get right: the origin is at the bottom-left corner, not the upper-left corner (which is what Swing assumes). So you need to do some coordinate-mapping. The easiest way to do this correctly is to map the coordinates within the add() method; then both the drawing and the mouse-clicking will operate under the new coordinate system. If you only mapped coordinates in paintComponent(), then clicking also needs to do the transform. The transform is simply to subract the y value from the component height:

The correct mapping is  $(x, y) \rightarrow (x, height - y)$ 

# **2. Inheritance (10 points)**

There are two types of grad-student: Sleepy, Grumpy. Grad students are mostly similar, but a little bit different. All grad students have a current happiness factor which is between in 10 and -100 (initially 0). They all respond to the flame() message when they are flamed by e-mail. Here's what they do when flamed:

- 1. Print "ouch" and decrement happiness by 1, unless it is already at -100. Sleepy grad students are a little different— they go through the above process twice.
- 2. Then they read their favorite newsgroup to relax (print "reading"). This causes the happiness factor to go up by 4, although it never goes above 10. In addition, the Grumpy grad student posts to the newsgroup after reading (print "posting").

Write the code for Sleepy, Grumpy, and any support classes. You may omit constructors, and don't worry about the public/private/etc. keywords. Just write the code required by the flame() message, and use inheritance to minimize code repetition.

```
Solution notes: the class structure should look something like
class Grad \{ \ldots \}class Sleepy extends Grad { ... }
class Grumpy extends Grad { ... }
The Grad superdlass could be abstract or not (the question
did not specify)
There are many ways to implement flame() correctly. A solution that does
so without repeating code unnecessarily got full credit.
abstract class Grad {
   int happiness;
  public Grad() { happiness = 0; }
   public void flame() {
     ouch();
     reading();
 }
   public void ouch() {
     System.out.println("ouch");
     happiness--;
    if (happiness \langle -100 \ranglehappiness = -100;
   }
   public void reading() {
     System.out.println("reading");
    happiness += 4; if (happiness > 10)
     happiness = 10;
     /* Note: depending on how you interpreted the problem, you may have
        left happiness unchanged if the original value was 7, 8, or 9. */
   }
}
class Sleepy extends Grad {
  public void ouch() {
     super.ouch();
```

```
 super.ouch();
   }
}
class Grumpy extends Grad {
  public void reading() {
     super.reading();
     posting();
 }
  public void posting() {
     System.out.println("posting");
   }
}
```
# **3. Threading (20 points)**

For this problem, you will use threading to speed up a decryption process.

Suppose there is an existing static method int decrypt(String key) that attempts a decryption using the given key. It returns 0 if the decryption was not successful, or a non-zero int code on success. The decryption process is very slow.

Write a class SuperCrypt that can use multiple CPUs to do decryption concurrently. As always, you are free to add ivars, methods, inner classes, and so on.

- In its constructor, SuperCrypt takes an array of String keys to try. (code provided)
- The check() method should fork off 4 worker threads. Collectively, the workers should try to decrypt all the keys. The check() method should return 0 if all of the decrypts return  $\dot{0}$ . If a key decrypts successfully (non-zero), then check() should return its non-zero code. Check() should return immediately when a non-zero code is found.
- When done with one string, each worker should get the next available string from the array.
- When a successful decrypt is found, we could interrupt() the other workers. However, **we will not do this**. It is acceptable to allow the other workers to continue to run.

```
class Crypt {
   // Attempts to decrypt with the given key.
   // Returns 0 on failure, otherwise a non-zero success code
  public static int decrypt(String key) {...}
}
public class SuperCrypt {
  private String keys[];
   public SuperCrypt(String[] keys) {
      this.keys = keys;
   }
  public int check() {
```

```
Solution notes:
Minor errors -1 each, -5 max.
* Run() not public
* Instantiates instance of crypt() to use decrypt()
* returns wrong code
* Calls wait/notify() on object without holding lock for it (inside a
synchronized(..) \{\} block or in a synchronized function)
Major errors
* Traversed keys array in check() instead of in each thread in a synchronized
fashion (-5)
* Does decryption in groups of four (-2)
* Did not traverse through entire array (-7)
* Did not synchronize keys-array traversal properly (-4)
* Got around synchronization by assigning each thread a specific part of the
key
space (-4)* Instanciated keys.length number of threads, or did not reuse the four
threads
(-2)* Check returns after all keys are tried (did not short cut return) -7
* Did code that would have short-cut the return correctly but with minor
mistake -2
* Check could return before all keys are tried (did attempt shortcut)
  but have to wait for unncessary decryptions to finish -4
* Busy waiting -4
* wait() without proper test for condition -4
* Did not synchronize the "done" condition properly (-2)
* Used fix-time sleeping to wait for "done" -7
* Did not wait for proper "done" condition -7
* returns from check prematurely -4 (specifically, it should not return from
check until either all
   threads are done or one of the decrypt is successful. Just testing that the
last key has been
   consumed or decrypted is not enough, since that could happen before one of
threads decrypting
  keys prior to the last key is finished)
* Could never return from check -5 to -7 depending on how it happens
* Tried to use interrupt() with join() to short cut the early return however
incorrectly -4
* Started more than four threads at the same time -2
* Assumes array references are atomic -0
* Calls start() again to rey to restart thread -2
* Each thread ran decrypt on every key -10
* Calls missing function -2
/**
  * SuperCrypt.java
 *
  * Title: SuperCrypt
  * Description: . In its constructor, SuperCrypt takes an array of
String keys to try.
(code provided)
. The check() method should fork off 4 worker threads. Collectively, the
```

```
workers should try to decrypt all the keys. The check() method should
return 0 if all of the decrypts return 0. If a key decrypts successfully
(non-zero), then check() should return its non-zero code. Check() should
return immediately when a non-zero code is found.
. When done with one string, each worker should get the next available
string from the array.
. When a successful decrypt is found, we could interrupt() the other
workers. However, we will not do this. It is acceptable to allow the
other workers to continue to run.
  * @author yl314
  * @version
  */
class Crypt {
// Attempts to decrypt with the given key.
// Returns 0 on failure, otherwise a non-zero success code
// OF COURSE EVERYTHING HERE IS FAKE!!
   private static java.util.Random r = new java.util.Random();
     public static int decrypt(String key) {
        for (int i=0; i<5; i++) {
             System.out.println(Thread.currentThread().getName() + ":
Decrypting
key " + key + ", step " + i); try {
                 Thread.sleep(r.nextInt(1000));
             } catch (InterruptedException e) {}
 }
         if (key.equals("The Key")) {
            return 1;
         }
         return 0;
     }
}
public class SuperCrypt {
    private String keys[]; // track the keys
     private int keyIdx; // which key is being tried next
    private int code; \frac{1}{2} // final result
     private int threadsDone; // How many threads/workers has finished
     public SuperCrypt(String[] keys) {
        this.keys = keys;
     }
     public int check() {
         // Reset ivars
       keyIdx = 0;code = 0; threadsDone = 0;
         // Instanciate and start threads
        for (int i=0; i<4; i++) {
            Thread worker = new Thread() \{ // Anonymous instance of an inner subclass of thread
                 // Thread code
                 public void run() {
                     String key;
                     // no need to synchronize reading the ivar code
                    while (code==0 && null != (key=getKey()) ) {
                         // We haven't found the key and we still have keys
                         // to try
```

```
 int code = Crypt.decrypt(key);
                         // if code is non-zero, we have to wake up the
                         // main thread
                         if (code != 0) {
                             setCode(code);
 }
 }
                     // Log this worker as being done
                     threadDone();
 }
            };
             //Start the thread
            worker.setName("Worker " + i);
            worker.start();
         }
         // Wait for the final result
        return getFinalCode();
    }
    // Must be synchronized because of wait()
    public synchronized int getFinalCode() {
         // Note that we have to check the number of
         // finished threads instead of checking whether
        // the last key has been consumed or finished checking,
        // because the a non-zero result code may still
         // be produced by one of the executing threads!
        // (Note the case when checking the last key starts
        // and/or finishes earlier than some of the other keys.)
        //
        // We could avoid having a threadsDone ivar if
        // we send each thread the isAlive() message,
        // however it is not as efficient.
        //
        // Also note that the while() loop is technically
        // unnecessary because in this design no call to
        // notifyAll() could be a false positive; however
        // it is still a good practice to leave it in.
        //
        // There is also a debate on whether the
        // InterruptedException generated by wait() should be
        // handled inside the while loop or outside the while
        // loop. It would depend on the semantic of interruption
         // In general however it is safer for it to be inside
        // the loop
       while (code == 0 && threadsDone != 4) {
            try {
                 wait();
             } catch (InterruptedException e) {}
 }
        return code;
    }
    // Must be synchronized because of notifyAll()
    // We use notifyAll() because the condition being
    // notified on would not change; however since in
    // this problem only one thread could be possibly waiting
    // notify() would be fine.
    public synchronized void setCode(int code) {
```

```
 this.code = code;
         notifyAll();
     }
     // Must be synchronized because of increment
     // to threadDone and notifyAll()
     public synchronized void threadDone() {
         threadsDone ++;
        if (threadsDone == 4) {
              notifyAll();
         }
     }
     // Must be synchronized to serialize the
     // traversal of the keys array
     public synchronized String getKey() {
        if (keys == null || keyIdx >= keys.length) {
              // No keys available or left
              return null;
 }
         return keys[keyIdx++];
     }
     // Main entry point
     static public void main(String[] args) {
        String [] keys = {\text{key1}}, \text{key2}, \text{key3}, \text{key4}, \text{key4}, \text{key5}, \text{true} are Key" \};
        System.out.println("Final result: " + (new SuperCrypt(keys)).check());
     }
```
# **4. Networking (20 points)**

Suppose you have the Binky class that does some simple networking.

}

```
public class Binky {
  public Binky(String url) { ... }
  public BufferedReader connect() throws BinkyException { ... }
}
```
For the BinkyChecker class below, the readAll() method is given an array of URLs to connect to. Define readAll() so it forks off a worker thread for each URL. Each worker should create a Binky for its URL, make a connection, and read all the lines of text from it. If a worker encounters an error, it should exit silently. When all of the workers are finished, readAll() should return a Collection (an ArrayList for example) of all the lines of text the workers read. The lines of text may be in any order. Use join() to wait for the workers. If interrupted, return the strings gathered so far.

```
Reminder: BufferedReader responds to readLine():
String readLine() throws IOException;
```

```
Solution:
public class BinkyChecker {
   Collection readAll(String[] urls) {
      // allocate storage
```

```
Thread [] threads = new Thread[urls.length];
   result = new ArrayList();
   // launch all the workers
   for (int i=0; i<threads.length; i++) {
      threshold[i] = new Worker(urls[i]);threads[i].start();
   }
   // wait for them to finish
   try {
      for(int i=0; i<threads.length; i++) {
         threads[i].join();
      }
   }
   catch(InterruptedException e) { }
   return(result);
}
private ArrayList result;
// Workers use this to add lines -- synchronizeed
// Note: must synch on the BinkyChecker, not thw worker.
private synchronized add(String line) {
   result.add(line);
}
class Worker extends Thread {
   private Binky binky;
   private Worker(Binky b) {
      binky = b;
   }
   public void run() {
      try {
         BufferedReader read = \text{binky}.\text{connect}();
         String line;
         while ((line = read.readLine()) != null {
            add(line); // synch add line
         }
         read.close();
      }
      catch (BinkyException e) { }
      catch (IOException e) { }
   }
}
```
# **5. Misc, parts a-f (30 points)**

a. Suppose you are adding a capability to the XEdit class from HW4. You would like to iterate over the tree, searching for a node of the given name, returning true if found and false otherwise. So for

the following XML, searching for node "a" "b" "c" or "foo" will return true, and others will return false.

```
<a>
  <b> <c>blah blah</c> </b>
  <b> <c>yatta yatta</c> <foo>woo hoo</foo> </b>
</a>
Reminder:
int type = node.getNodeType() -- returns TEXT_NODE, ELEMENT_NODE
String s = node.getNodeName() -- returns tag name
NodeList list = node.getChildNodes();
int len = list.getLength() -- list length
Node child = (Node)list.item(i) -- node from list
public boolean search(Node n, String target) {
   if (n.getNodeName().equals(target)) return(true); // base case
   if (n.getNodeType() == ELEMENT_NODE) {
      NodeList list = n.getChildNodes();
      int len = list.getLength();
      for (int i=0; i<len; i++) {
         if (search((Node)list.item(i), target)) return(true);
         // note: break out immediately on found
      }
   }
   return(false);
}
Key issues:
-iterate over children
-recur / compute correctly
-on found, return right away
equals vs. == on strings -1
short circuit -1
missing return(true) -1
missing bottom return(false) -0
It turns out text and element nodes both respond to
getChildNodes() and getNodeName(), so you can sloppy
with the node type and it still works.
getChildNodes() on text node -0 -- returns a 0 length collection
getNodeName() on elem node -0 -- returns empty string
```
b. Suppose the classes A and B are defined, and A is the superclass of B. True or false: the following line will compile.

```
A a = new B();
True -- this is just basic upcasting (2 points)
```
c. Suppose you have a constructor of a Swing component that creates and installs a label and a button (coded below). Add a listener to the button so that when it is clicked, a thread is forked off that waits 10 seconds or until interrupted, and then sets the text of the label to "hello".

Reminder: Thread.sleep(milliseconds)

```
class MyComponent extends JComponent {
  public MyComponent() {
      // Create and install the button and label
      JButton button = new JButton("Hello");
      add(button);
      JLabel label = new JLabel();
      add(label);
      // YOUR CODE HERE
      // add listener to the button
      final JLabel temp = label;
      button.addActionListener(
         new ActionListener() {
            public void actionPerformed(ActionEvent e) {
               Thread t = new Thread() {
                     public void run() {
                           try {
                                 Thread.sleep(10000);
                           }
                           catch (InterruptedException ignored) {}
                           SwingUtilities.invokeLater( // Note: this is key
(-3)new Runnable() {
                                       public void run() {
                                             temp.setText("hello");
                                       }
                                 }
                           );
                     }
               };
               t.start();
            } // run()
         } // ActionListener
      );
Key points:
-Create an action listener, override actionPerformed
-Use Thread.sleep to wait
-Use SwingUtilities.invokeLater() w/ runnable, since not on swing thread
```
#### d. Optimization

Suppose you have a Foo class that contains an int[] array. The **len** ivar marks how full the array is - - the ints in the range 0..len-1 are valid, and ints beyond that range are not valid. The **max** ivar stores the max int value in the array, or -1 if the array is empty. The computeMax() method below is correct -- it will compute the correct value of **max** based on the array. We assume that the array does not change while computeMax is running (i.e. we only support one thread).

```
public class Foo {
  private int ints[]; // an array of ints
  private int len;
```

```
private int max; // the current, max int value in the ints
  public void computeMax() {
     int i=0;
     max = -1;for (i=0; i<1en; i++) {
        if (ints[i] > max) max=ints[i];
     }
  }
}
```
Here is a second copy of the outer shell of computeMax() -- keeping the algorithm the same (look at all the ints, compute their max) re-write the loop so that it is likely to run faster. (Of course, how much faster the new version runs will depend on the specific VM and its optimizer.)

```
Solution: pull ivars into locals
   public void computeMax() {
      int i=0;
      // Solution: don't use ivars, use stack vars
      int tLen = len;
      int tMax = -1;
      int[] tInts = ints;
      for (i = 0; i < Len; i++) {
         if (tInts[i] > tMax) tmax = tInts[i];
      }
      // now store back to ivar
      max = tMax}
Criteria:
5/5: pull two things into locals (must be values used every iteration)
-2: pull one thing into local
-4: some minor optimization
caching ints[i] in a local is not a great optimiztion, since the value
is not used very often
```
e. Suppose we are given a Binky object that supports messages a(), b(), and c(), each of which returns an int. However, a(), b(), and c() can each throw a BinkyException. In the foo() message below, send the a(), b(), and c() messages to the Binky object, and add the ints they return to the "sum" ivar. However, if any of the messages throw an exception, the sum should not be changed - it should be left with the same value it had before foo() was called.

```
class Client {
  private int sum;
   //
   void foo(Binky x) {
      // YOUR CODE HERE
      int temp = 0;
      try {
         temp += x.a(); // these may throw
         temp += x.b();
         temp += x.c();
```

```
sum += temp; \frac{1}{2} // now safe to update
      }
      catch (BinkyException e) {
         // do nothing
      }
   }
criteria:
-ok if do = instead of +=
```
f. Suppose you have a very simple Binky class that just stores a single number that never changes. Define a countBinkys() method that returns the number of Binky objects created so far. So if the program has created3 Binky objects, countBinkys() sent to any of them will return 3. Add your solution into the following structure...

```
public class Binky {
  private int num;
   public Binky(int num) {
      this.num = num;
   }
   public int getNum() {
      return(num);
   }
   // Returns the number of binkys created up until now
   public int countBinkys() {
}
Solution:
-add a "static" int count
-count++ in the ctor
-countBinkys just returns count
```
### **Even Older Exam Problems…**

#### **1) A new collection class**

[Note: This question is not an exact match for this quarter, since we did not use the Hashtable class. However, the general structure of the question is similar to what would show up on an exam: take a class that was used in lecture or on a homework, and ask the students to write code for a variation on that class.]

The standard Java Hashtable manages a one-to-one mapping of keys to values. For this problem, you will implement a Multitable object that allows a one-to-many mapping where an entire vector of values is associated with each key. A Multitable could be used for a university database where the key was the class name and the associated values were the enrolled students or a datebook where the date was used as the key to retrieve people who were born on that day. For example:

```
Multitable bdays = new Multitable(); // map dates to people born that day
bdays.addValueForKey(new Date("10/29/80"), "Jill")); // Jill born 1/10/80
bdays.addValueForKey(new Date("11/14/76"), "Mati")); // Mati born 11/14/76
bdays.addValueForKey(new Date("11/14/76"), "Ling")); // add Ling, no replace
     // loop & print all names in table: Jill, Mati, and Ling (in some order)
Enumeration e = b \text{days}.\text{values}();
while (e.hasMoreElements())
   System.out.println(e.nextElement());
```
Making optimal use of the standard built-in classes, the class's underlying storage is a Hashtable of entries using the key as given by the client and a Vector of elements as the associated value. Just as the ordinary Hashtable, the Multitable expects the key to respond properly to the hashCode() and equals() methods and can accept any type of Object as a value.

Although a full Multitable implementation would have many methods, you only need to write a subset. Your Multitable class must work for the client code given above. Thus, it needs a zeroargument constructor, an addValueForKey method that associates a new value with a key, and a values method that returns an Enumeration that iterates over all values for all keys in the table. The enumeration is free to visit the values in any order it chooses.

The add operation raises an IllegalArgumentException if the client tries to store a null key or null value. The Multitable enumeration raises a NoSuchElementException if asked for the next element when hasMoreElements() would return false.

A few notes:

- We are interested in proper use of access specifiers for this question, so do take care with them.
- The Enumeration object returned by values should be implemented as an inner/nested class.
- The client can choose to add duplicates (e.g. add "Mati" again on the same date), you do not need to take any special action to avoid storing duplicate values.
- Your Multitable should contain only a Hashtable of keys and values and no other duplicated storage of the keys or values.
- Both the addValueForKey() and values() method should run in constant time.
- Refer to the sample usage above to see the prototypes of the methods you need to match.

#### **1 Solution) A new collection class**

```
public class Multitable {
  private Hashtable table;
  public Multitable() {
      table = new Hashtable();
   }
  public void addElementForKey(Object key, Object value) {
      if (key == null || value == null)
         throw new IllegalArgumentException();
     Vector v = (Vector) table.get(key);if (v == null) {
        v = new Vector();
        table.put(key, v);
      }
      v.addElement(value);
   }
   public Enumeration elements() {
     return new MTEnumeration();
   }
  private class MTEnumeration implements Enumeration {
      Enumeration vectorEnum, tableEnum;
     MTEnumeration() {
         tableEnum = table.elements();
         vectorEnum = null;
      }
     public boolean hasMoreElements() {
        return (tableEnum.hasMoreElements() ||
            (vectorEnum != null && vectorEnum.hasMoreElements()));
      }
      public Object nextElement() {
         if (!hasMoreElements()) throw new NoSuchElementException();
         if (vectorEnum == null || !vectorEnum.hasMoreElements())
            vectorEnum = ((Vector)tableEnum.nextElement()).elements();
        return vectorEnum.nextElement();
      }
   }
}
```
#### **2) Understanding Java code**

```
public abstract class Vegetable {
   protected int roots = 7;
   public void eat() {
      slice();
       saute();
   }
   public static void saute() {
       System.out.println("Red");
   }
   public abstract void slice();
}
public class Tuber extends Vegetable {
   public Tuber() {
      mash();
   }
   public void slice() {
       System.out.println("Yellow");
       mash();
   }
   public void mash() {
       System.out.println("Blue " + roots);
                                                       }
                                                    }
                                                   public class Potato extends Tuber {
                                                       public Potato() {
                                                         roots = 59;
                                                       }
                                                       public void eat() {
                                                          if (this.equals(new Potato()))
                                                              System.out.println("Orange");
                                                           else
                                                              System.out.println("Brown");
                                                           super.eat();
                                                       }
                                                       public static void saute() {
                                                           System.out.println("Aqua");
                                                       }
                                                       public void mash() {
                                                          System.out.println("Pink " + roots);
                                                       }
                                                   }
```
# **2 Solution) Understanding Java code**

Consider the following method that is declared to take a Vegetable object as a parameter:

```
void binky(Vegetable veg) {
   veg.eat();
}
```
What are the possible types of objects that veg may be pointing to at runtime? For each possibility, trace through a call to the binky method and show the output that would be printed.

#### 2 Solution

The parameter can be either of class Tuber or Potato. It cannot be a pure Vegetable since that is an abstract class and thus cannot be instantiated.

For a Tuber, the output is:

Yellow Blue 7 Red

For a Potato, the output is:

```
Pink 7 // note the new Potato() that is created from within eat()
   Brown // default implementation of equals() only compares pointers
   Yellow
Pink 59<br>Red
                  \frac{1}{2} statics are always CT-bound
```
### **3) Inheritance**

On the next page, you'll find code for the starting implementation of a generic Student class. The standard student responds to messages to study, eat, nap, and take an exam, and tracks the student's knowledge and energy level. Both of these are expressed as an integer (higher is better, 0 or negative is bad). For example, napping increases the student's energy by 2, studying decreases energy and increases knowledge based on the number of hours studied.

You are going to introduce three classes based on Student: Sleepy, Grumpy, and Happy. All three should understand all the same messages as Student and have the same general behavior of eating, napping, studying, taking exams and tracking their knowledge and energy.

We're interested in what happens when a student prepares for and takes one exam, simulated by sending a void doOneExam(String subject) message to a Student object. A student first must get prepared for the exam. An ordinary student feels prepared if their knowledge is 10 or greater or if their energy is 15 or greater. If the student already feels prepared, they go ahead and take the exam, otherwise they study some followed by a break to eat and nap, and then do another check to see if they feel prepared. The student iterates likes this, studying, eating, and napping, until they feel prepared, at which point, they take the exam. The student has one chance to pass the exam. Whether the student passes depends on their knowledge and energy and a bit of randomness, as shown in the code on the next page. If the student passes the exam, they blow off some steam by celebrating in their own way.

In addition to the standard behavior described above, the different students have some unique quirks of their own. Sleepy students are fond of napping. Whenever a Sleepy student naps, they nap twice as long as an ordinary student, thus increasing their energy by 4 instead of 2. As part of getting prepared for an exam, a Sleepy student does the usual exam preparation until ready and then takes one extra nap. What does a Sleepy student do to celebrate a successful exam? Nap, of course!

Grumpy students are grumpy because they work too hard and stress too much. Whenever you ask a Grumpy student to eat, they study for "CS193J" instead. Unlike an ordinary student, a Grumpy student only considers their knowledge when deciding if they are ready to take an exam (i.e. energy doesn't figure into it). A Grumpy student starts with 10 as their necessary level of knowledge, but each time the student takes an exam and doesn't pass, they raise the requirement by 1. So a Grumpy student who has previously failed 4 exams won't consider themselves prepared until their knowledge is at least 14. Grumpy students celebrate passing an exam by studying for "CS193K" to get ahead for next quarter.

Happy students love taking CS classes and they are exceptionally good at them. A Happy student prepares like an ordinary student, but they always manage to pass the exam for any CS class (i.e. any subject beginning with "CS") no matter what their knowledge or energy level. A Happy student celebrates passing an exam by eating.

Your job is to design and implement the three student classes and implement the void doOneExam(String subject) method for all students.

A few notes:

- You are free to add any other helper classes and can change or add to the generic Student class as well.
- We are not going to worry about allocation or initialization. You do not have to write any constructors. Where needed you can indicate the starting value for variables.
- You do not need to be concerned with access specifiers for this problem.
- **Your most important design goal is to avoid code duplication and place behavior in the correct classes**. It is recommended you think through the entire design before making any decisions.

**Use this page to make modifications or additions to the Student class. You are free to change the code, add variables/methods, make the class abstract, etc. as desired. There are two blank pages after this for the other three student classes.**

```
public class Student {
   public void eat() {
     energy++;
   }
   public void nap() {
      energy += 2;}
  public void study(String subject) {
      int numHours = (int)(Math.random))*5); // study up to 5 hours at a time
      knowledge += numHours;
      energy -= numHours;
      System.out.println("Spent " + numHours + " studying for " + subject);
   }
   public boolean didPass(String subject) {
      double probabilityOfPass = (knowledge*2 + energy)/30;
      return probabilityOfPass > Math.random(); // true if passed, false if not
   }
  public boolean takeExam(String subject) {
      System.out.println("Taking exam for " + subject);
      boolean passed = didPass(subject);
      System.out.println("Passed? " + passed);
      return passed;
   }
  protected int knowledge = 2; // start with lots of studying to do
  protected int energy = 10; // and some energy to burn
}
```
#### **3 Solution) Inheritance**

Obviously all the three students should be subclassed from Student. There are no special commonalties among the three classes that warrant any other intermediate classes:

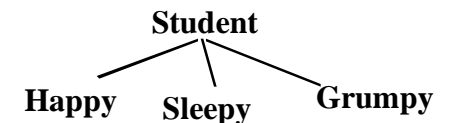

#### **Changes to base Student class:**

eat(); nap();

Change the student class to be abstract.

```
Add these constants:
   protected static final int knowledgeNeeded = 10, energyNeeded = 15;
Add these methods:
   public void prepare(String subject) {
      while (!ready()) {
         study(subject);
```

```
}
  }
  public boolean ready() {
     return (knowledge >= knowledgeNeeded || energy >= energyNeeded);
   }
  public void doOneExam(String subject) {
     prepare(subject);
     if (takeExam(subject))
         celebrate();
  }
  public abstract void celebrate();
}
```
#### **Sleepy class:**

```
public class Sleepy extends Student
{
   public void prepare(String subject) {
      super.prepare(subject);
      nap();
   }
   public void nap() {
      super.nap(); // nap twice what ordinary student does
      super.nap();
   }
   public void celebrate() {
      nap();
   }
}
```
# **Happy class:**

```
public class Happy extends Student
{
  public boolean didPass(String subject) {
     return (subject.startsWith("CS") || super.didPass(subject));
   }
  public void celebrate() {
     eat();
   }
}
```
#### **Grumpy class:**

```
public class Grumpy extends Student
{
   protected int myKnowledgeNeeded = 10;
   public boolean takeExam(String subject) {
     boolean passed = super.takeExam(subject);
      if (!passed) myKnowledgeNeeded++; // if failed, study harder next time
      return passed;
   }
```

```
public boolean ready() {
      return (knowledge >= myKnowledgeNeeded);
   }
   public void eat() {
      study("CS193J");
   }
   public void celebrate() {
      study("CS193K");
   }
}
```
# **4) Threads and callback interfaces**

The MediaTracker is a convenient way to allow an activity (in this case, image loading) to proceed in a separate thread while providing the client with a means to check on its progress and block until the activity completes when necessary. This type of facility for handling tasks in parallel could be useful in many other contexts if designed with a more general "task tracking" approach.

To provide this, you will write the TaskTracker class. Once created, a TaskTracker will allow a client to pass off actions to the TaskTracker to be run in separate threads. The client will specify the action to be done in the new thread by passing an object that implements the Runnable interface. The client can run any kind of task (load an image, read a file, perform a database query, etc.) in a separate thread by implementing a Runnable to give to the TaskTracker.

Your job will be to write the TaskTracker class. There are two public methods you must include:

```
int doTaskInNewThread(Runnable clientTask)
void waitForID(int taskID)
```
(You may also need a public zero-arg constructor if the default one synthesized by the compiler is not sufficient).

The doTask method dispatches a new, separate thread to execute the client's task in parallel and immediately returns a unique integer that can be used to identify that task— for example, the first task might be given 0, each successful task the next higher number. ID numbers are never re-used.

The waitForID blocks until the completion of a previously dispatched task identified by its integer id. If the desired task has already finished, waitForID immediately returns, otherwise it will efficiently block the client's thread until the task thread completes and then return. The method should be designed to allow for the possibility that waitForID is called more than once per task and from more than one thread simultaneously.

A few notes:

- We are not concerned with access specifiers for this question, but we do care about proper use of synchronization.
- We are testing your knowledge of exceptions elsewhere, so you do not have to handle the case where the task given by the client is null or when waitForID is called with an inappropriate ID (i.e. an integer that was not previously returned from a call to doTask).

# **4 Solution) Threads and callback interfaces**

**a)** There are a couple of different ways to solve this problem. The two most important requirements are that you properly synchronize so that you don't mistakenly assign the same id to two different tasks and to not busy-wait when blocking until a thread completes. Sleeping for a bit and then checking if the thread isAlive is busy-waiting. A much better strategy is to have the task signal back via notify to the other threads who are waiting so they don't waste time checking in the meantime. You can wait and notify on the TaskTracker itself or on individual objects per thread to be even more efficient.

```
public class TaskTracker {
   // use a Vector of Boolean objects, one per id
   // value is false if not completed, true when thread finishes
   private Vector taskStatus = new Vector();
   public synchronized int startTask(final Runnable task) {
      final int taskId = taskStatus.size(); // use next index in vector
      taskStatus.addElement(new Boolean(false)); // entry starts as false<br>new Thread(new Runnable() { // wrap Runnable object
      new Thread(new Runnable() \{public void run() {
            task.run();
            taskFinished(taskId); // after completing, update status
           }}).start();
      return taskId;
   }
   private synchronized void taskFinished(int id) {
      taskStatus.setElementAt(new Boolean(true), id); // set status to true
      notifyAll(); // alert all waiters that thread has finished
   }
   public synchronized void waitForTask(int id) {
      while (true) {
         if (((Boolean)taskStatus.elementAt(id)).booleanValue())
            return; // entry is vector is true, so task has finished
         try \{ wait();\} // wait til notified that a thread finished
         catch (InterruptedException e) {}
      }
   }
```
# **1) True/false (24 points)**

[I've pared the questions down to the ones that make the most sense for our coverage this quarter. The questions may be true/false or short-answer. We will us a correct=+1, blank=0, wrong=-1 grading cheme for the short answer questions, so leave them blank if you don't know the answer.]

Answer true if the statement is always true, false otherwise. The value per question is small, so don't spend a lot of time agonizing over these. Each correct answer is +1, a wrong answer is -1 (to discourage guessing), and leaving it blank is 0 points. You can lose a lot of points if you are just guessing, so we recommend answering those that you know and leaving the others blank.

a) You cannot instantiate a Java class which contains an abstract method.

true

c) \_\_\_\_\_\_ If a subclass constructor doesn't include a call to the superclass constructor, all of the inherited fields will be set to zero.

false, the default ctor of the superclass is called

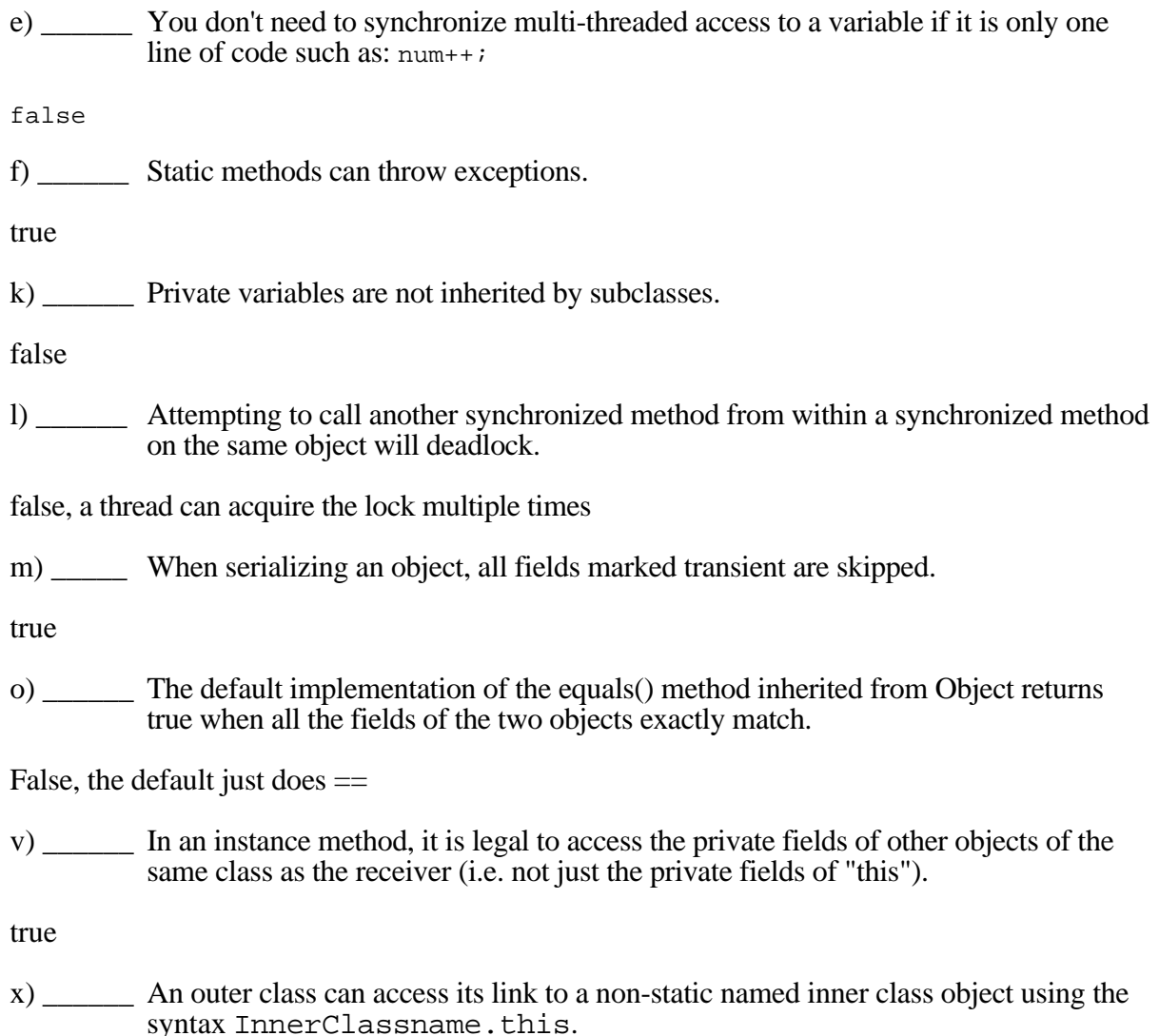

false, the outer object may have many inner objects, so this syntax doesn't even make sense

# **4) Threads and networking (24 points)**

On the next page, you are given the starting implementation of a URLRace class that allows you to create a new race from an array of string URLs. When you ask the race object to run the race, it will dispatch separate threads, one to download each of the URLs. The threads download in parallel. When a thread finishes, it adds the URL to the end of the array of successful or failed URLs depending on the outcome. When all the threads have finished downloading, the successful and failed URLs are printed the order they completed from first to last.

The class as given is missing some of its implementation and has some errors in handling threads and synchronization. You are to finish its implementation and correct its problems.

The requirements are:

• You must fill in the implementation of the downloadURL() method which downloads the bytes from the specified URL. Don't worry about getting the content length in advance or fancy block reads, just call the simple single character read() method until you get -1 at EOF. The method returns the success of the operation. The method returns true if the URL was able to be accessed and completely downloaded, false if any error occurred (malformed URL, can't connect to host, I/O problems, etc.)

- The class currently has no synchronization. It may be that some code passages need to be wrapped in synchronized blocks or entire methods may need to be marked synchronized. Find those areas that require synchronization and make the necessary changes for it to properly control access by multiple threads where needed. You should not overzealously lock large regions and inappropriately serialize the race.
- The runRace method currently busy-waits for all the download threads to finish before printing the results. This is wasteful and inefficient. Change the code to use wait and notify to allow for efficient waiting for the race to end before printing the results.

**The code that is here compiles cleanly but may not behave correctly due to synchronization problems. You are free to change and augment any parts of this.**

**You can mark up the code below to indicate changes, but make it very clear what you are changing so that we understand your intentions. There is another blank page after this one for you to describe other changes you want to make.**

```
public class URLRace
{
   protected String[] succeeded, failed;
   protected int numSucceeded, numFailed;
   protected void printResults()
    \{System.out.println("Successes: ");
       for (int i = 0; i < nuSucceeded; i++)System.out.println((i+1) + ": " + succeeded[i]);
       System.out.println("Failures: ");
       for (int i = 0; i < numFailed; i++)System.out.println((i+1) + ": " + failed[i]);
    }
    public void runRace(String[] urlsToRace)
    {
        succeeded = new String[urlsToRace.length];
         failed = new String[urlsToRace.length];
         numSucceeded = numFailed = 0;
        for (int i = 0; i < urlsToRace.length; i++) {
            final String nextURL = urlsToRace[i];
           Thread t = new Thread(new Runnable() public void run() { doOneURL(nextURL);}});
            t.start(); // start one thread per URL
        }
              // wait til all threads done
        while (numSucceeded + numFailed != urlsToRace.length)
\mathcal{L}^{\text{max}} printResults(); // print the order they finished
    }
    protected void doOneURL(String url)
    {
        if (downloadURL(url))
          succdeded[numSucceeded++] = url;
       else
          failed[numFailed++] = url;
```

```
}
   protected boolean downloadURL(String url) {} // needs implementation
}
```
# **4 Solution) Threads and networking (24 points)**

Implement the downloadURL() method:

```
protected boolean downloadURL(String url)
{
   try {
      URL u = new URL(url);InputStream stream = u.openStream();
      while (stream.read() != -1) ;
      return true;
   } catch (Exception e) { // catch all errors: malformed, read, etc.
      return false;
   }
  }
```
Change the doOneURL() method to assign into the arrays using a synchronized block. We don't synchronize the entire method because we do not want to serialize the action of downloading! We also send out a notify when we finish.

```
protected void doOneURL(String url)
{
    boolean success = downloadURL(url);
    synchronized (this) {
      if (success)
         succeeded[numSucceeded++] = url;
      else
          failed[num<u>Failed++</u>] = <math>url:notifyAll(); // within synchronized block on this
   }
}
```
Change the runRace() method to be synchronized and change the end of the method to do a proper wait for a notify signal:

```
while (numSucceeded + numFailed != urlsToRace.length) \frac{1}{1} // wait til done
   try \{ \text{wait}(\) \}catch (InterruptedException e) {}
}
printResults(); // print the order they finished
```
Alternatively, in a slightly better design, we could signal just once only from the last-finished thread and then just wait once in the runRace method.

#### **Grading** (mean for this question:17/24)

There was more variation in the responses to this question. Most were quite good, showing you learned a lot from LinkTester, but there were also some more troubling ones. Probably the most common error was forgetting that wait/notify can only be called on an object while within a synchronized context for that object. Other serious errors including not fixing the race condition when assigning to the arrays or serializing the entire race by synchronizing the entire doOneURL or downloadURL methods.